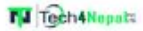

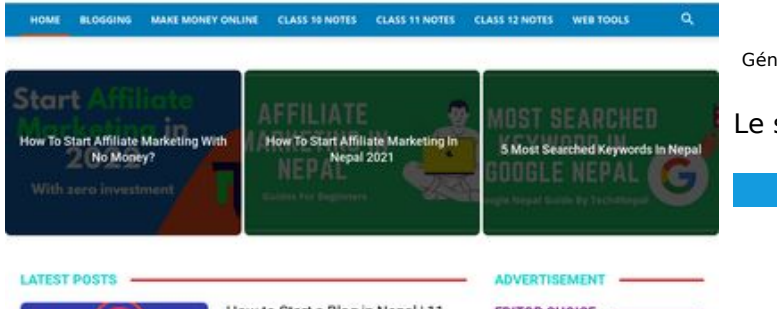

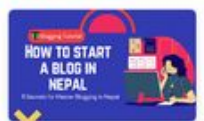

How to Start a Blog in Nepal | 11 Steps to Master Blogging .<br>Are you issisting for an empty<br>close in Nepal and make money o **Visit a blue** 

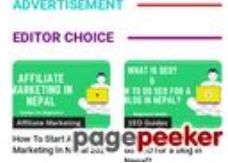

### **Evaluation du site tech4nepal.com**

Généré le 18 Janvier 2022 05:05

**Le score est de 58/100**

#### **Optimisation du contenu**

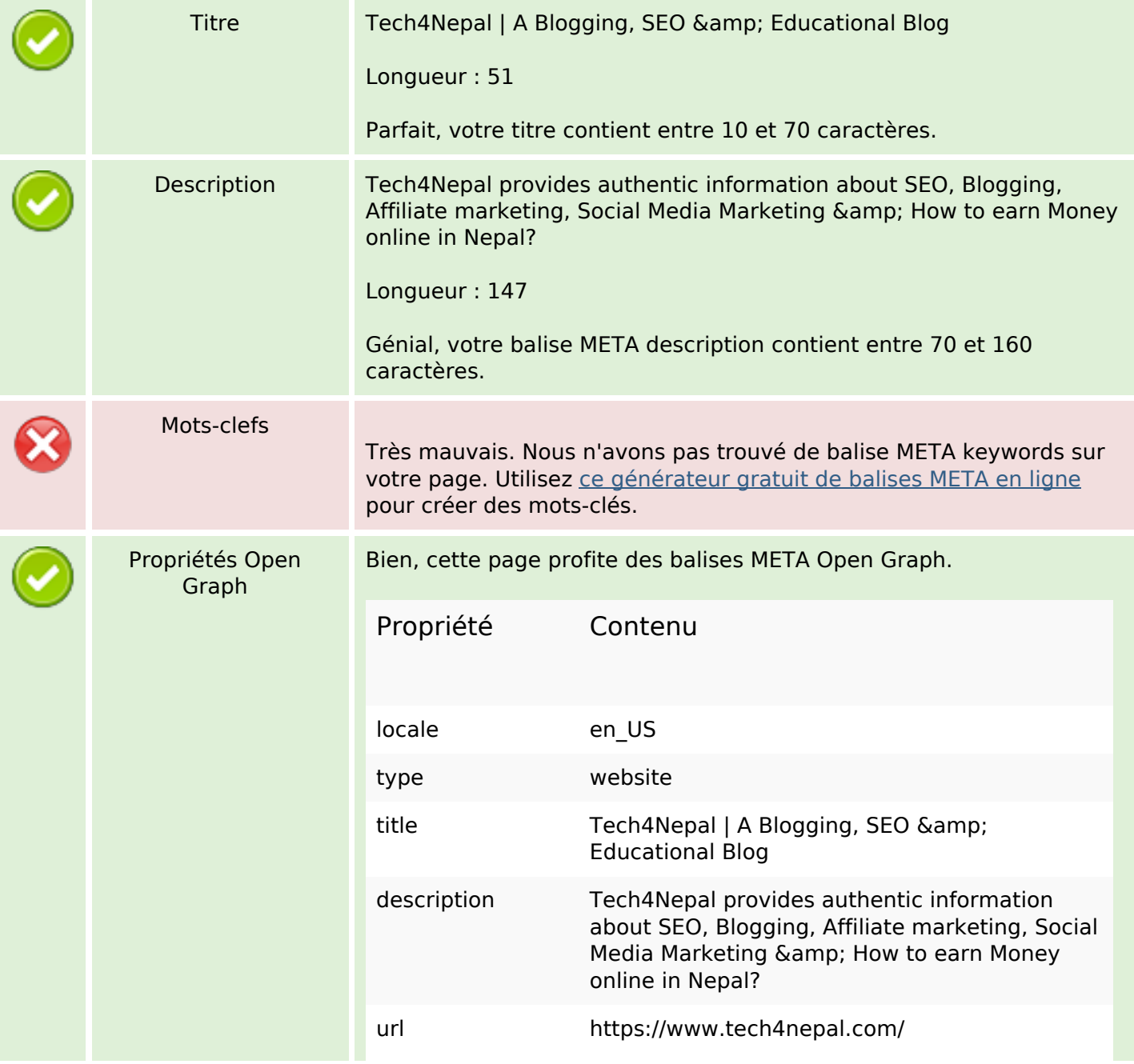

# **Optimisation du contenu**

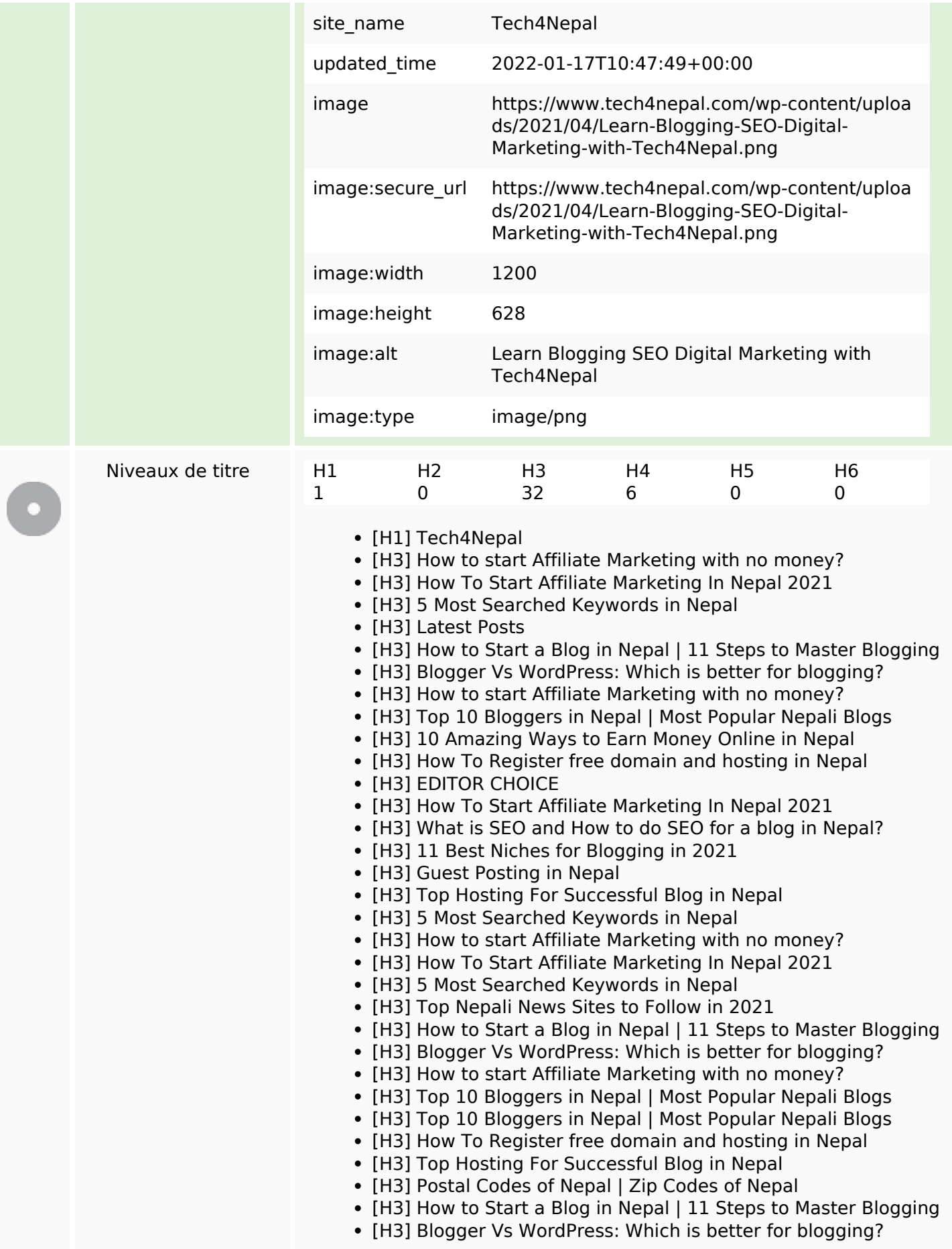

# **Optimisation du contenu**

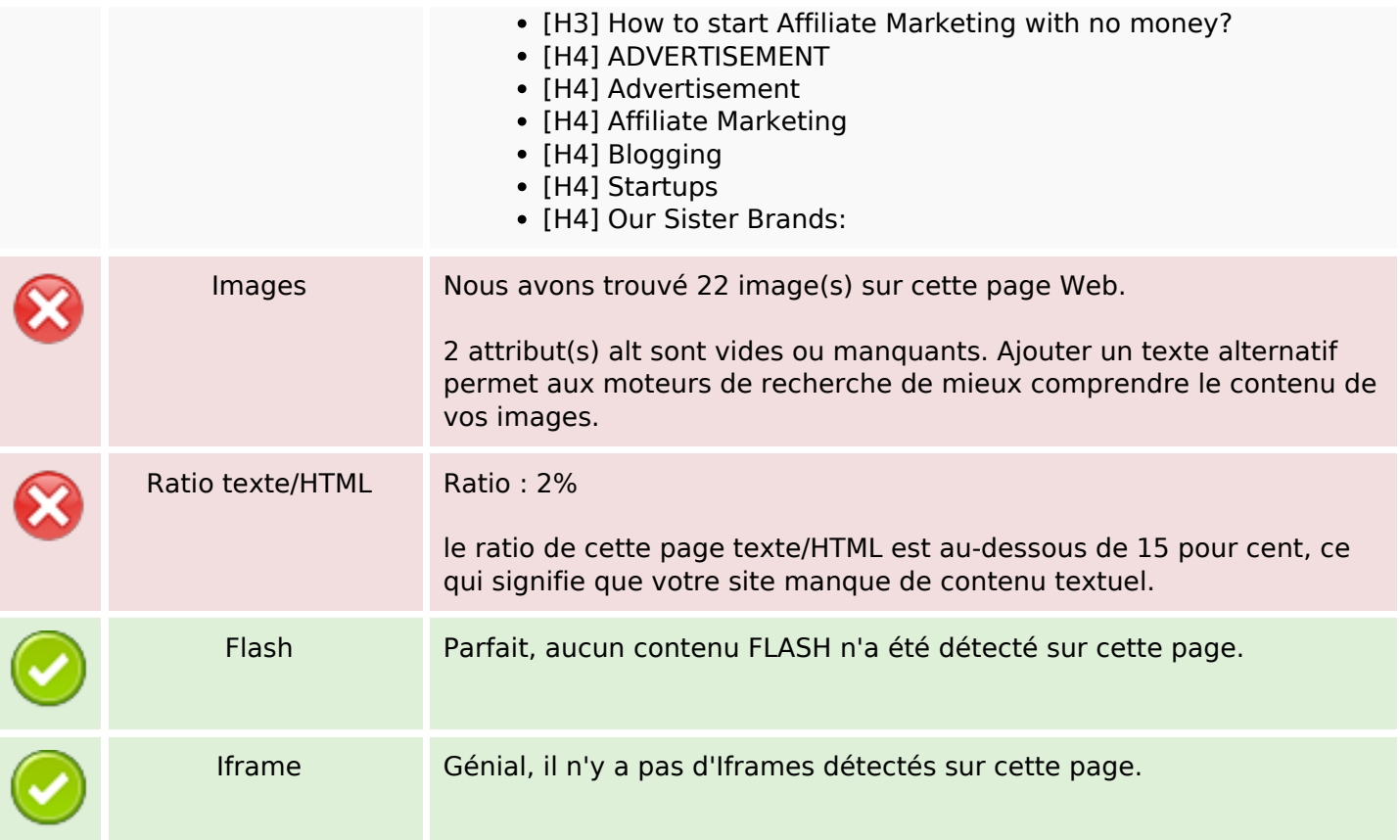

#### **Liens**

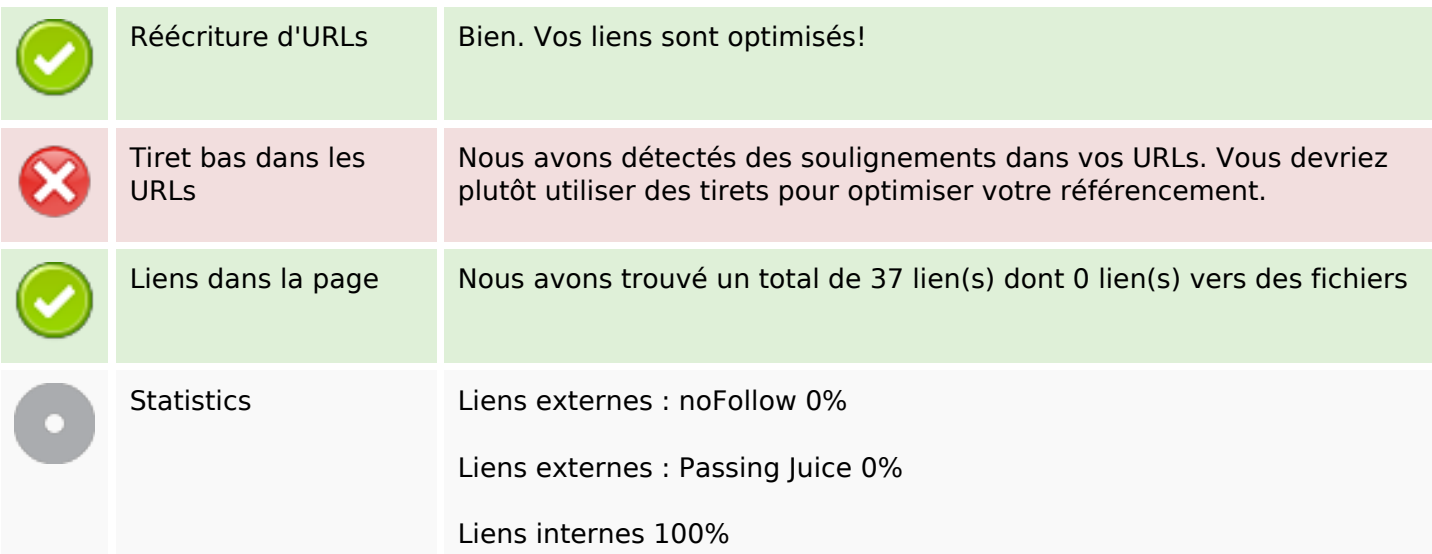

### **Liens dans la page**

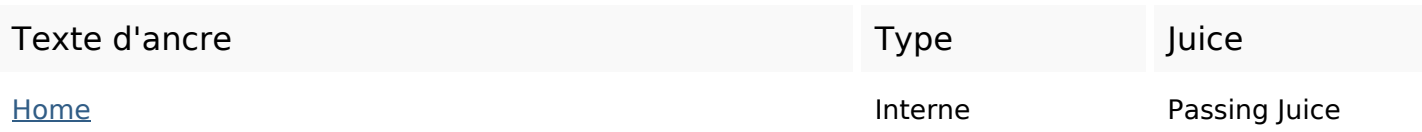

# **Liens dans la page**

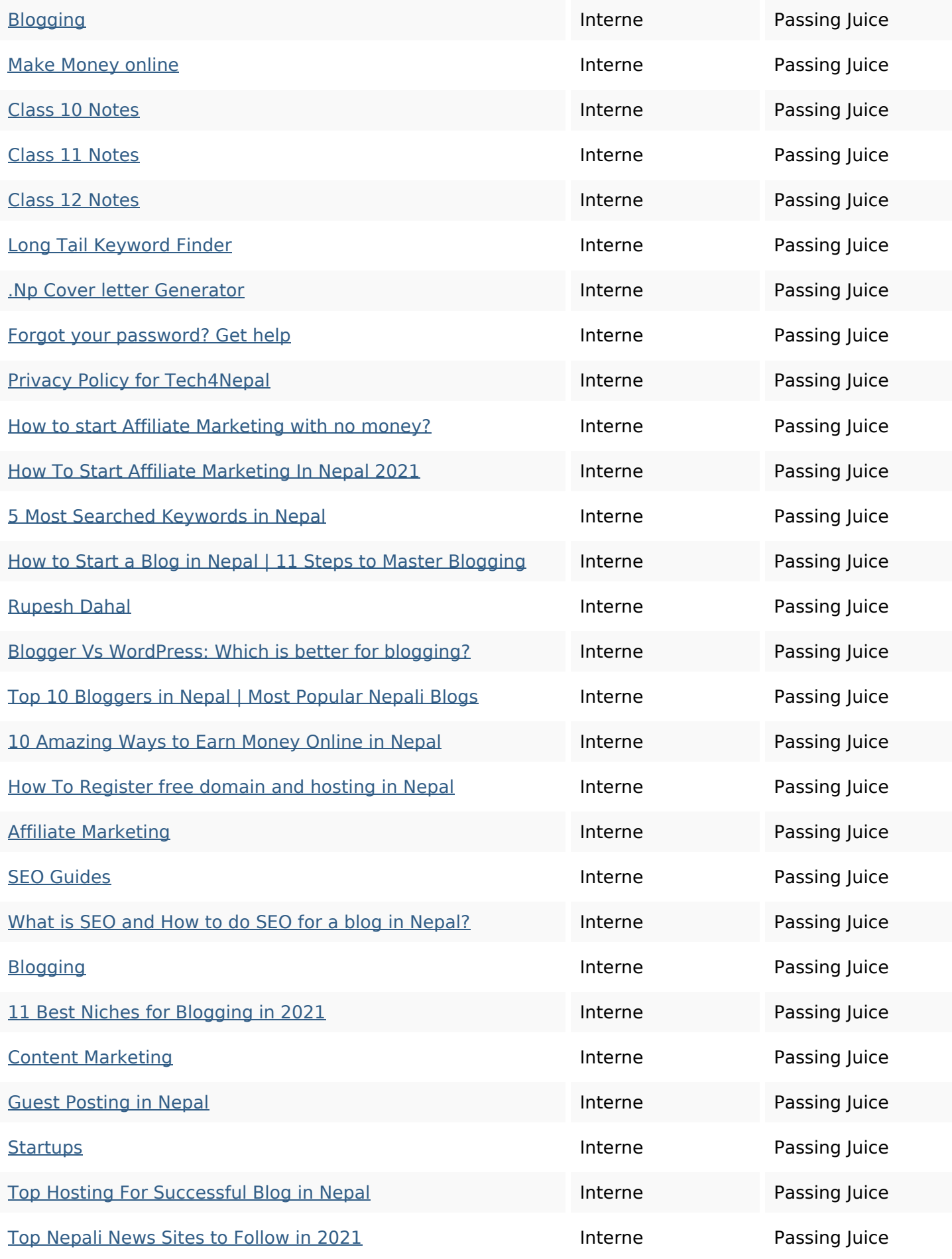

### **Liens dans la page**

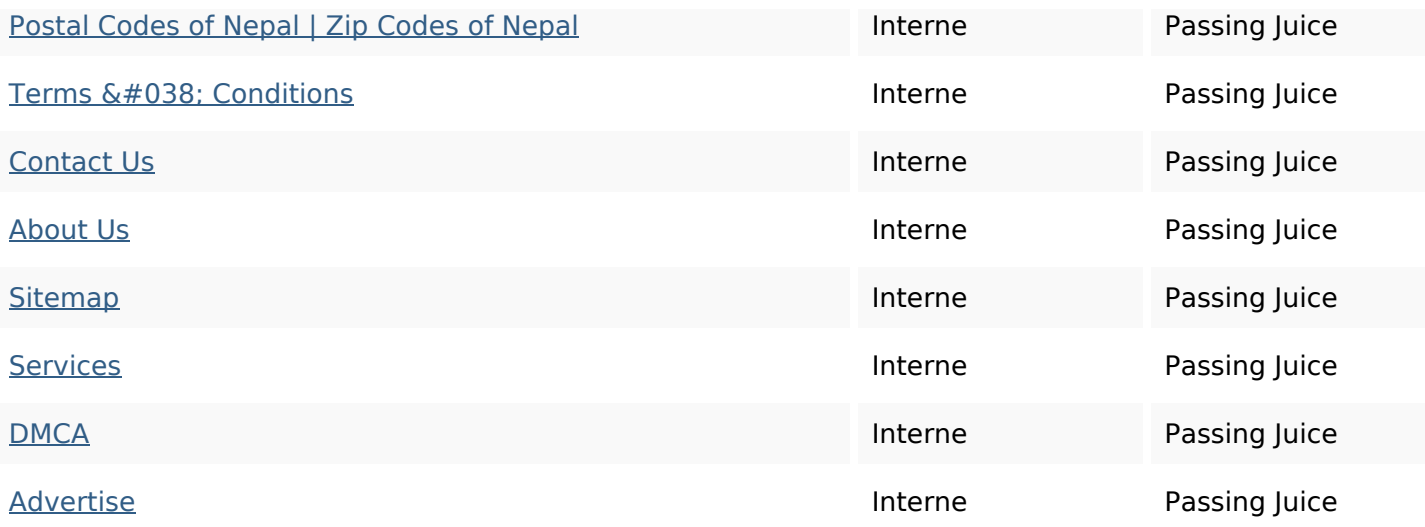

#### **Mots-clefs**

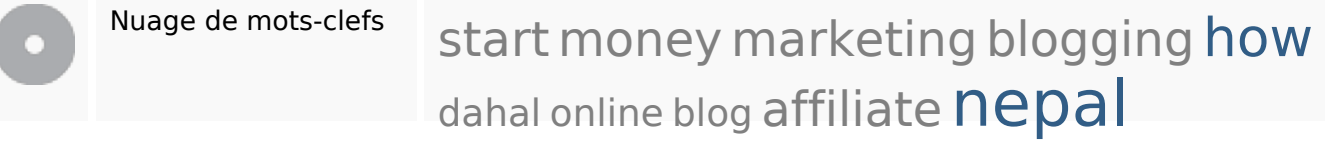

### **Cohérence des mots-clefs**

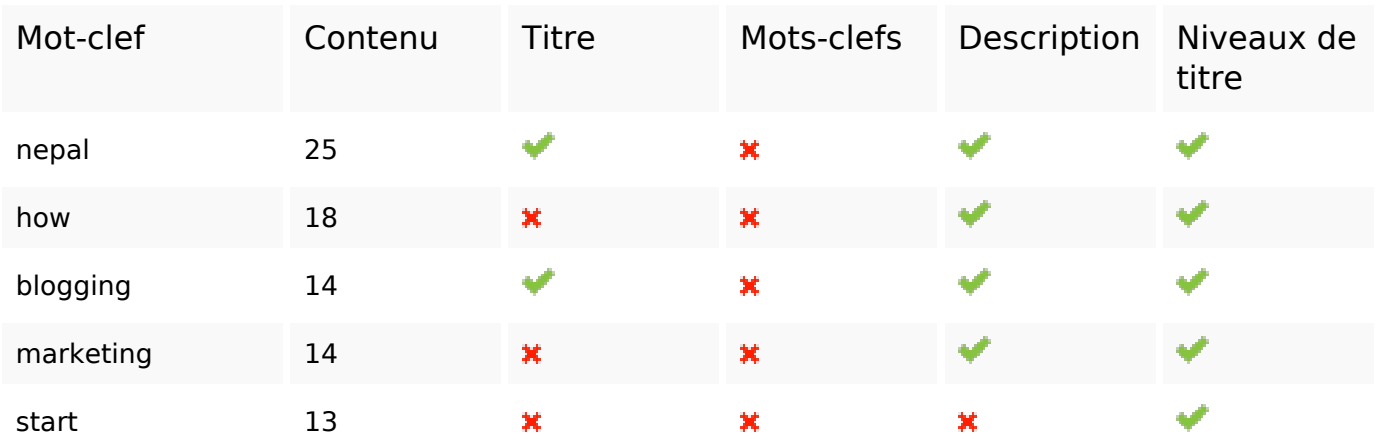

### **Ergonomie**

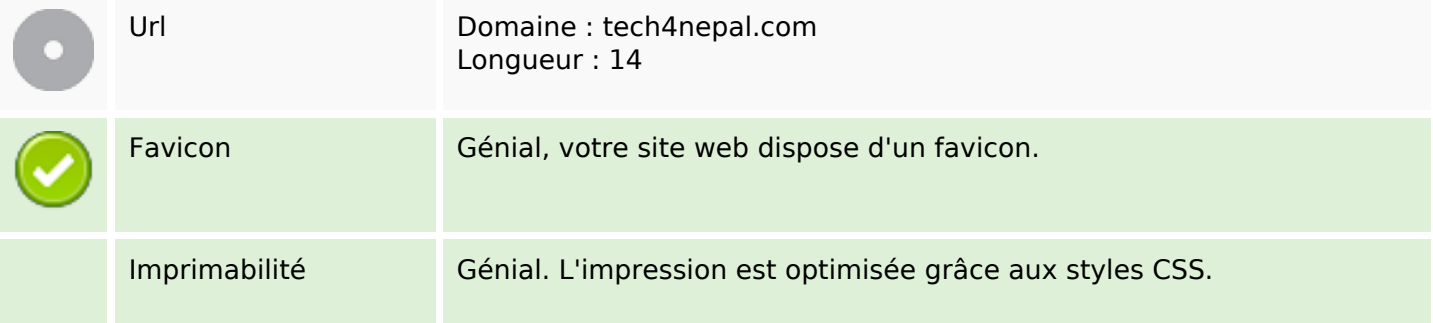

# **Ergonomie**

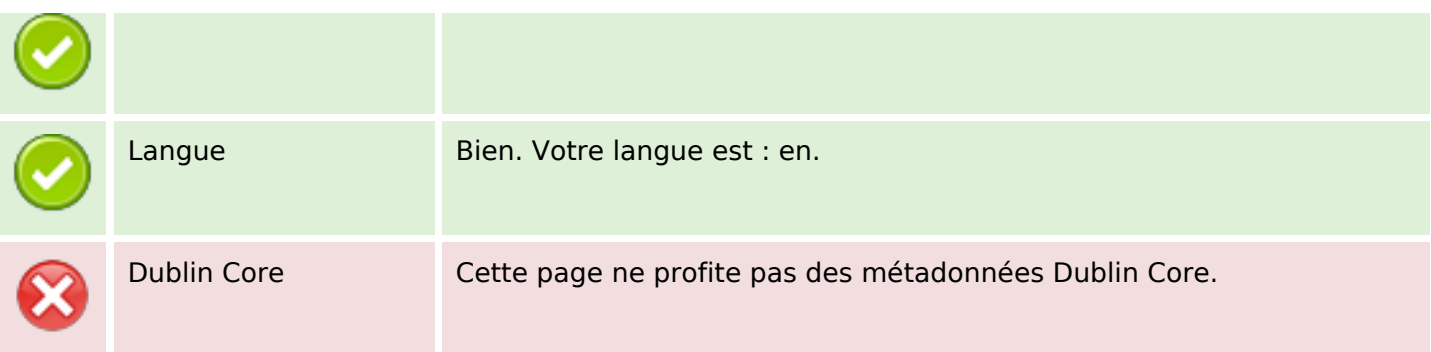

#### **Document**

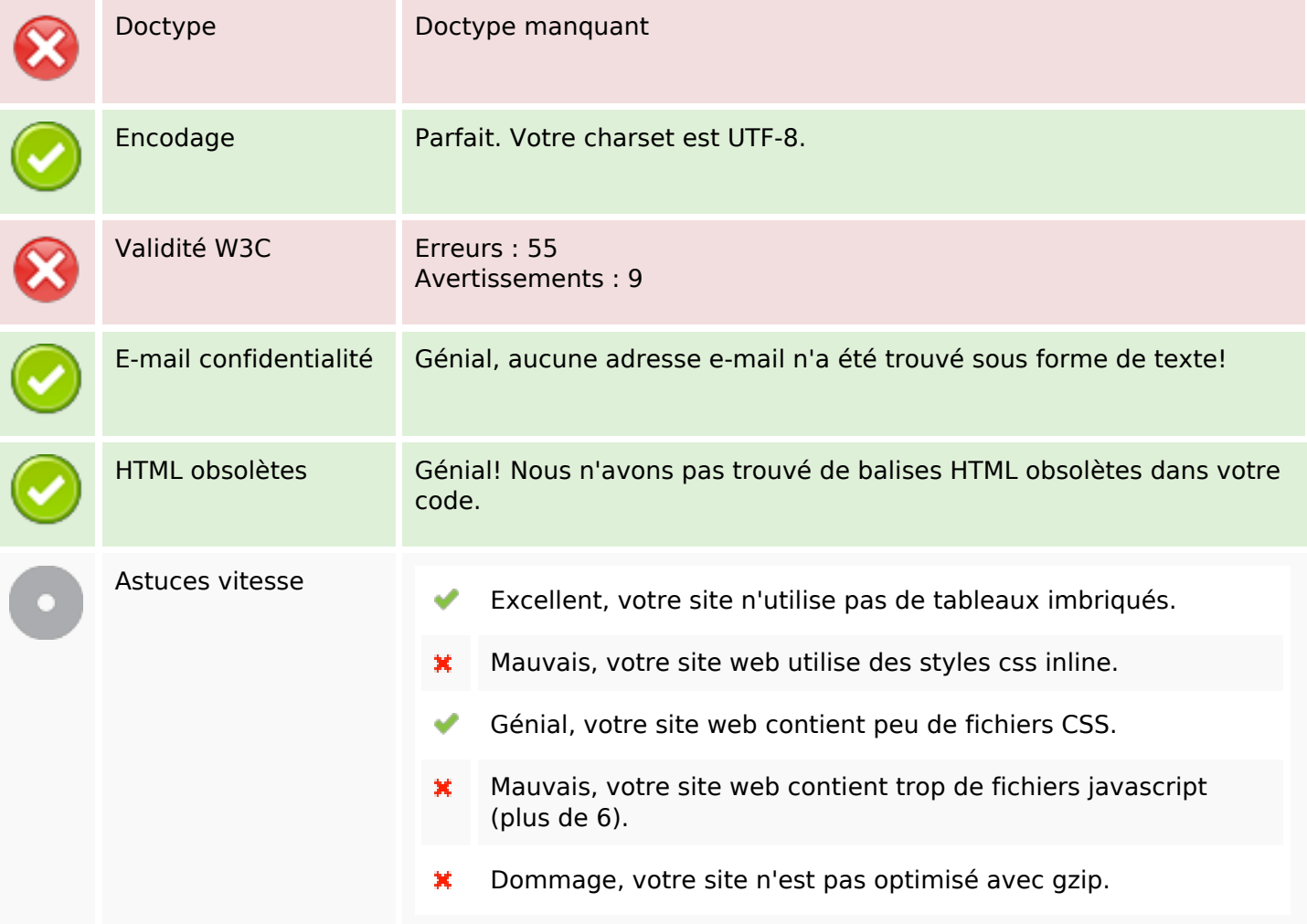

### **Mobile**

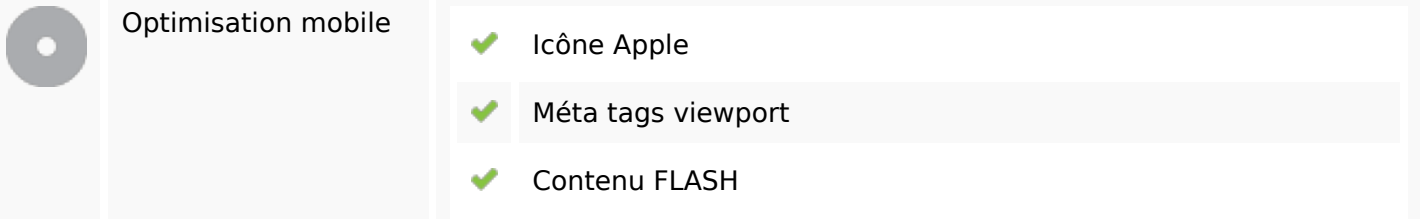

**Mobile**

# **Optimisation**

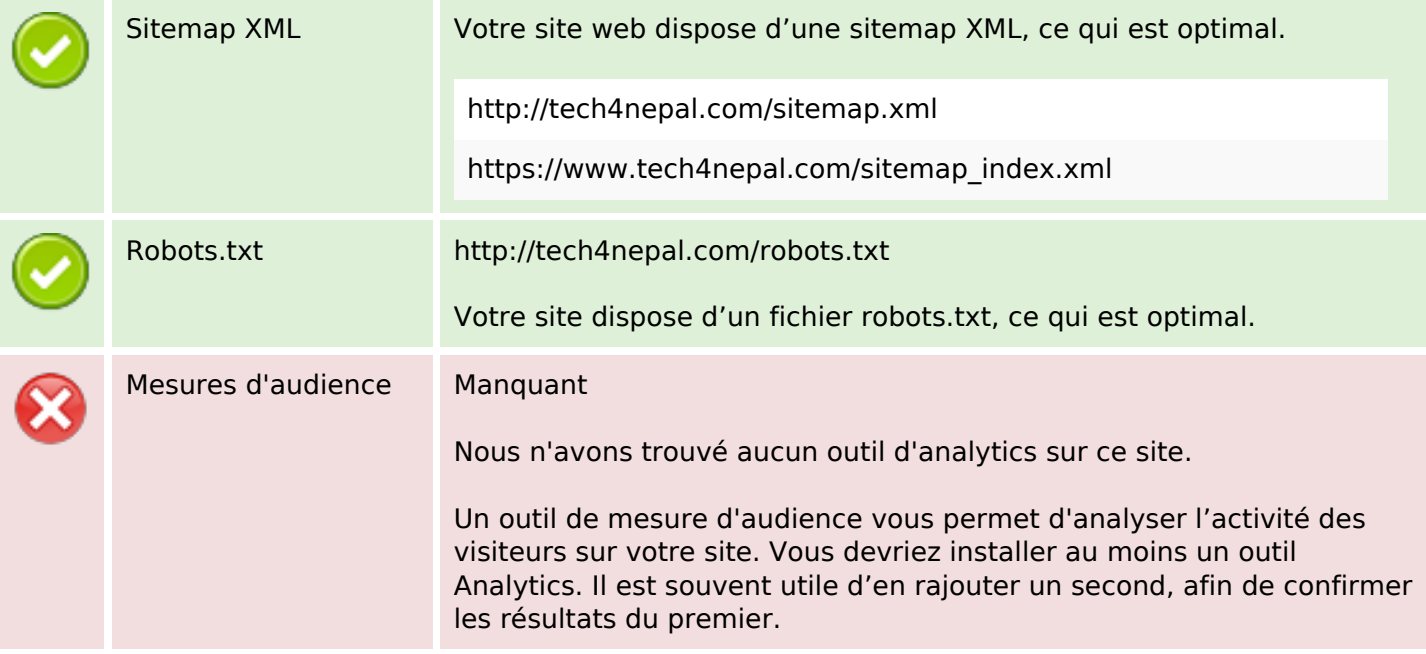